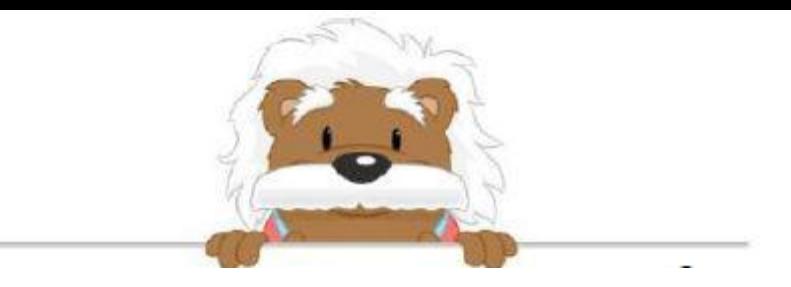

Tables d'addition Complète ces additions

- $13 =$ 3 + Écris ta réponse ici 8 2 + Écris ta réponse ici  $14 =$ 5 + Écris ta réponse ici 3 + Écris ta réponse ici  $10 =$ 
	- 4 + Écris ta réponse ici 8
	- 6 + Écris ta réponse ici 14

## myBlee Math